# gf - mousezq - EL FINAL DE MICKEY MOUSE INFERNAL!! Estoy muy Triste / Universo Creepypasta

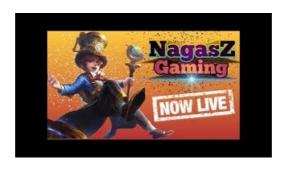

#### **Mouse Actions - Rainmeter**

Press Record. Perform the actions. The macro recorder accurately records your mouse movements, clicks and keyboard input.

## Minnie Mouse | Mickey Mouse & Friends | shopDisney

Keyboard, Mouse and Touchpad. Control made simple. It's a perfect combination of 3 most common remote control devices. With smarter multitouch gestures, all you need is to click and slide.

### The Jackson Laboratory

Note: This mouse requires two (2) AA batteries.. To replace the batteries of an Apple wireless mouse: Turn over the mouse and turn it off.

Remove the battery compartment cover and insert two AA batteries.

## MouseClick - Syntax & Usage | AutoHotkey

The Jackson Laboratory's mission is to discover precise genomic solutions for disease and empower the global biomedical community in the shared quest to improve human health.

#### How to Write a Mouse Listener (The Java Tutorials ...

After this code executes, clicks on Trigger the handler will also append the message. The mouseenter event differs from mouseover in the way it handles event bubbling. If mouseover were used in this example, then when the mouse pointer moved over the Inner element, the handler would be triggered. This is usually undesirable behavior. The mouseenter event, on the other hand, only triggers its ...

## 4 Ways to Connect a Wireless Mouse - wikiHow

Press Record. Perform the actions. The macro recorder accurately records your mouse movements, clicks and keyboard input.

7361828942245